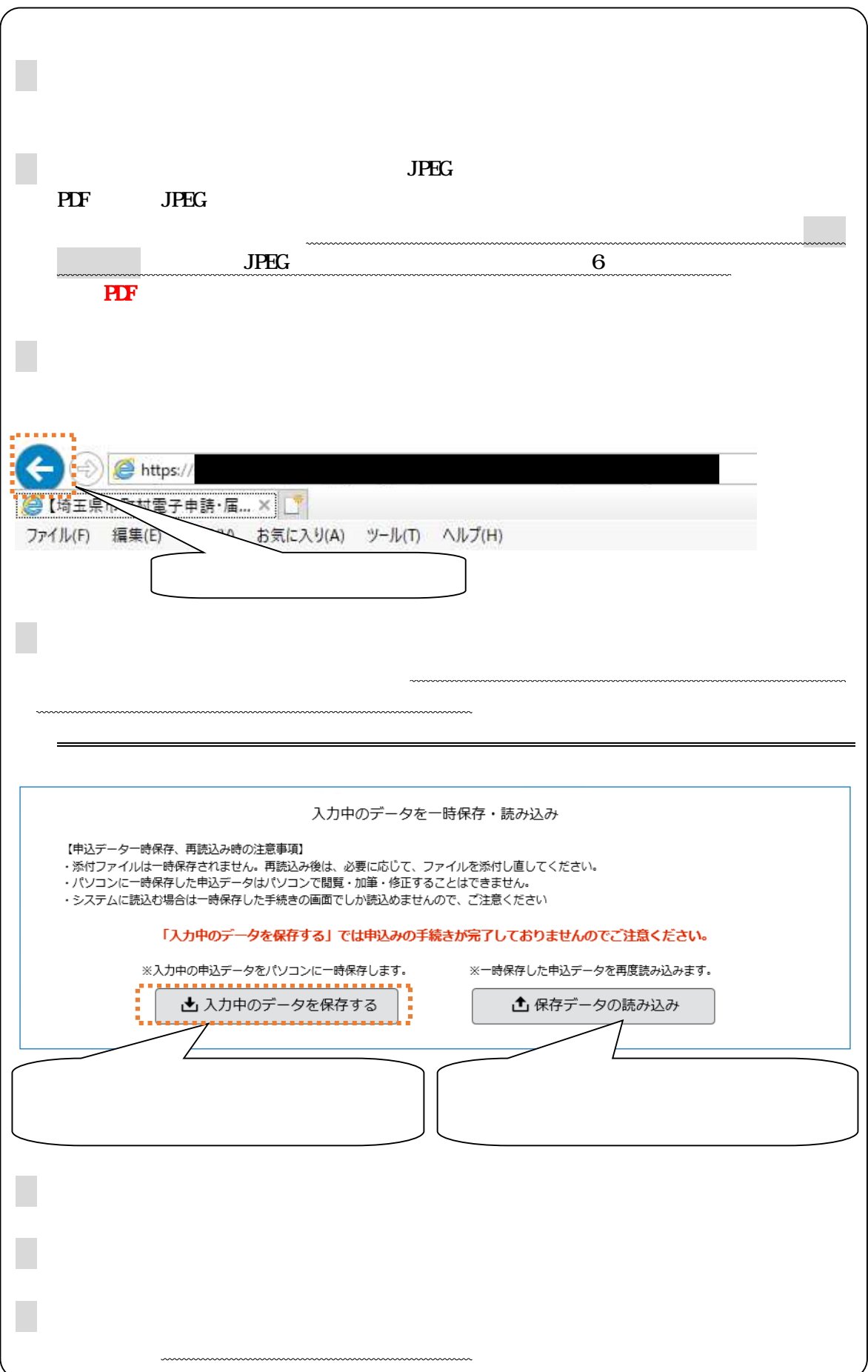

記載 URL

202

<https://www.city.toda.saitama.jp/soshiki/153/jinji-saiyou-top.html>

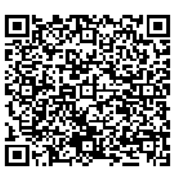

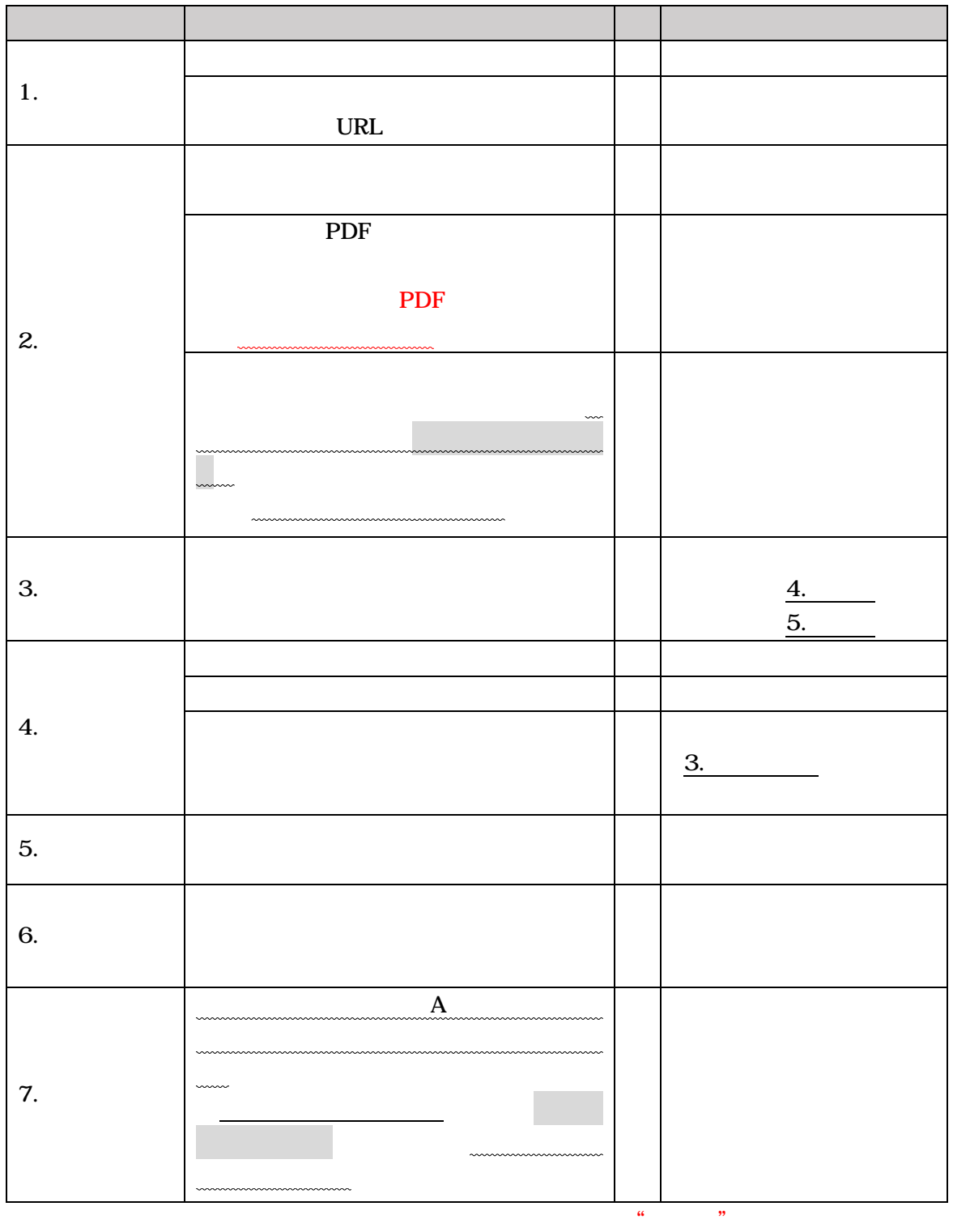

# SaaS型電子申請サービス (利用者)

a.

 $\overline{\phantom{a}}$ 

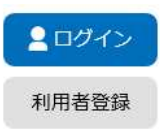

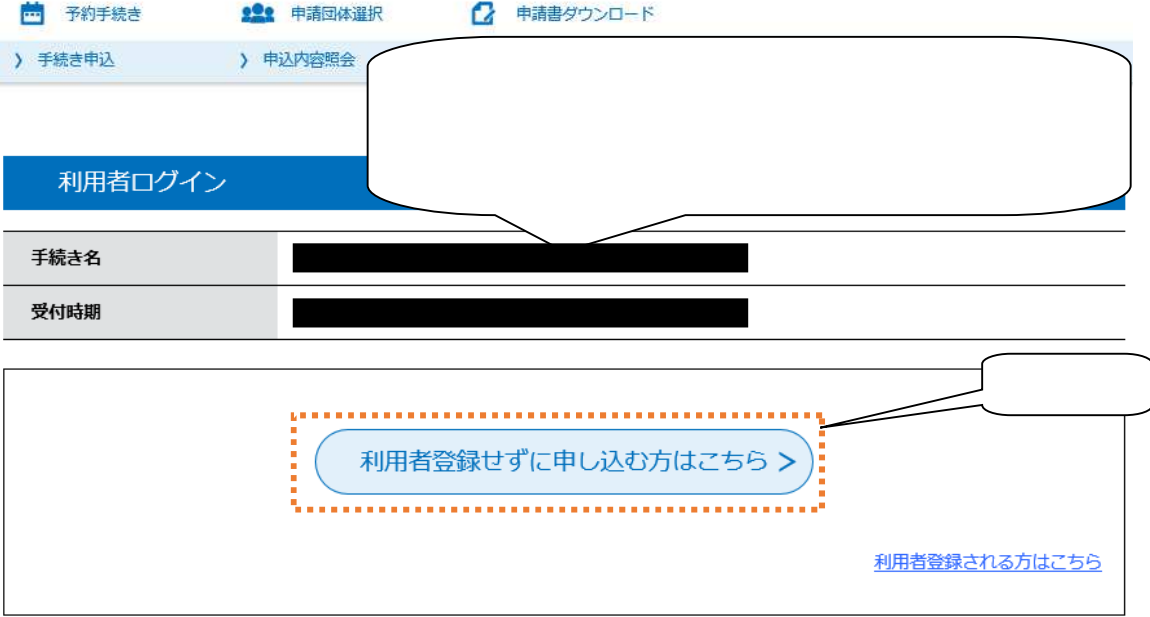

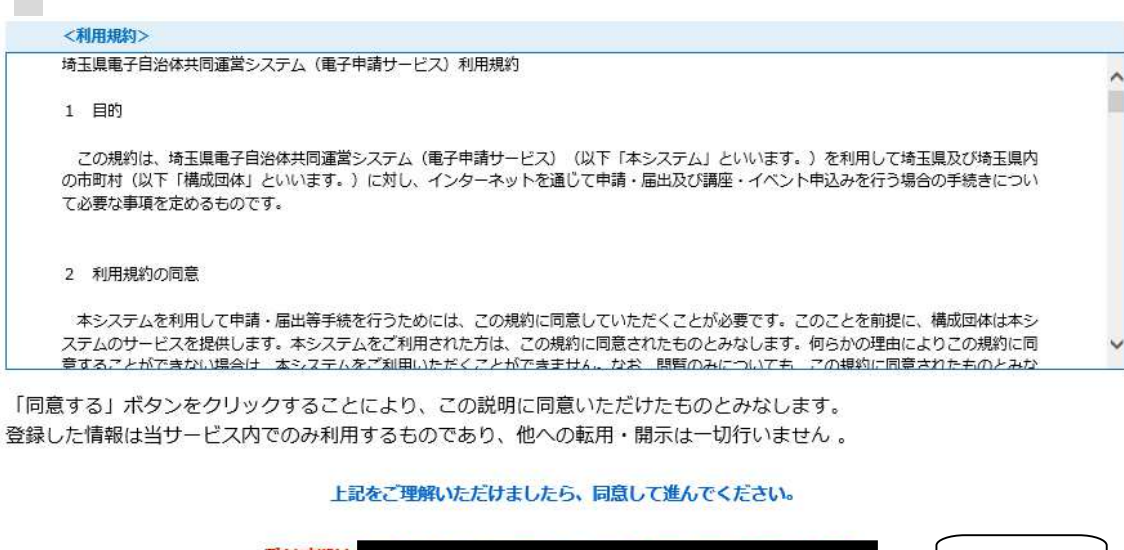

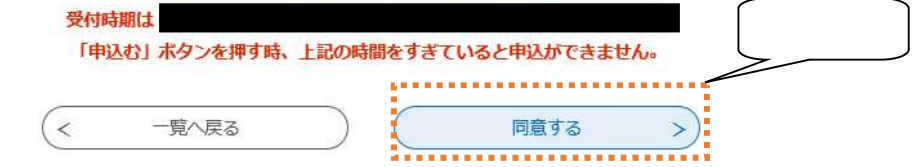

迷惑 対策等 [city-toda-saitama@apply.e-tumo.jp](mailto:city-toda-saitama@apply.e-tumo.jp)

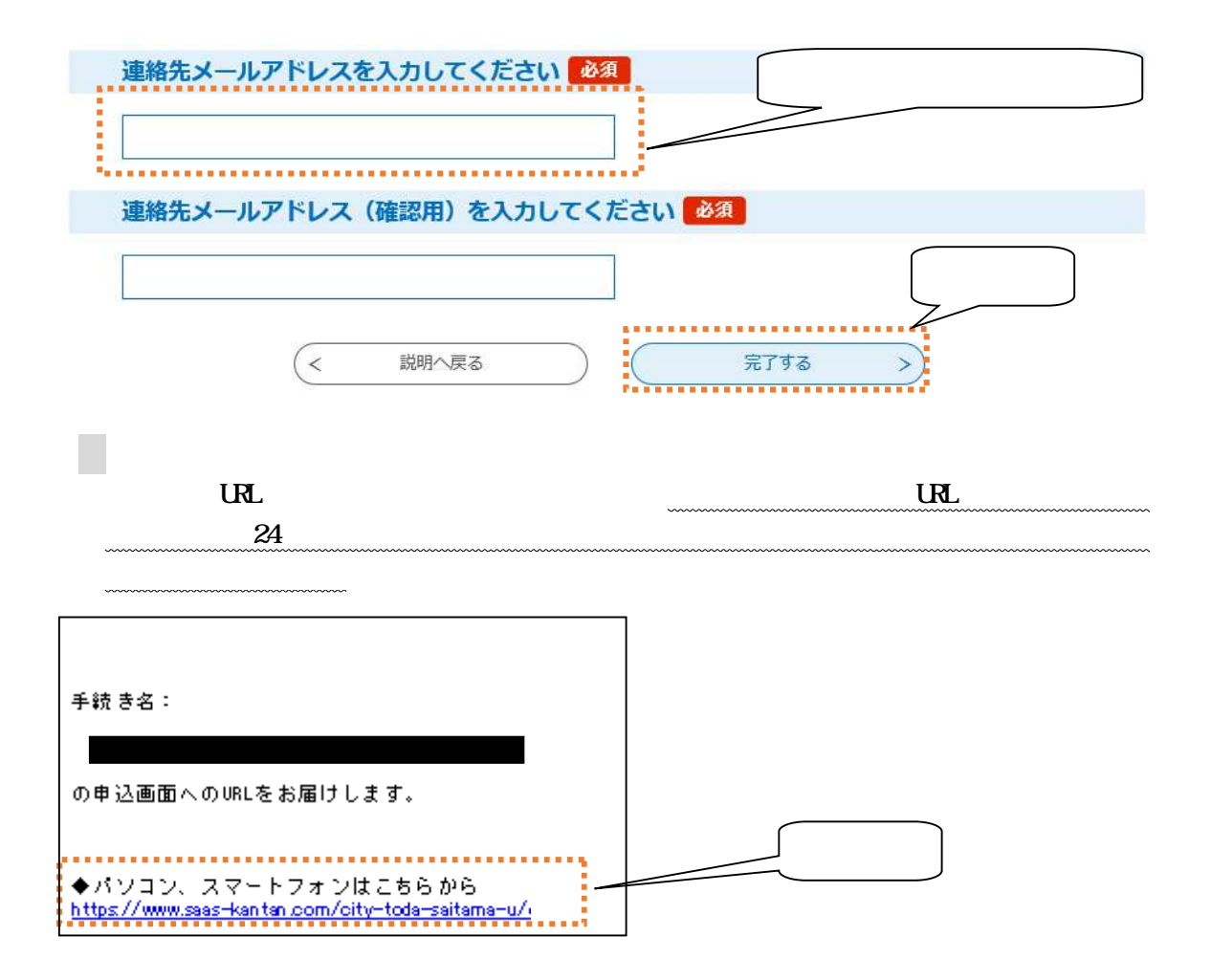

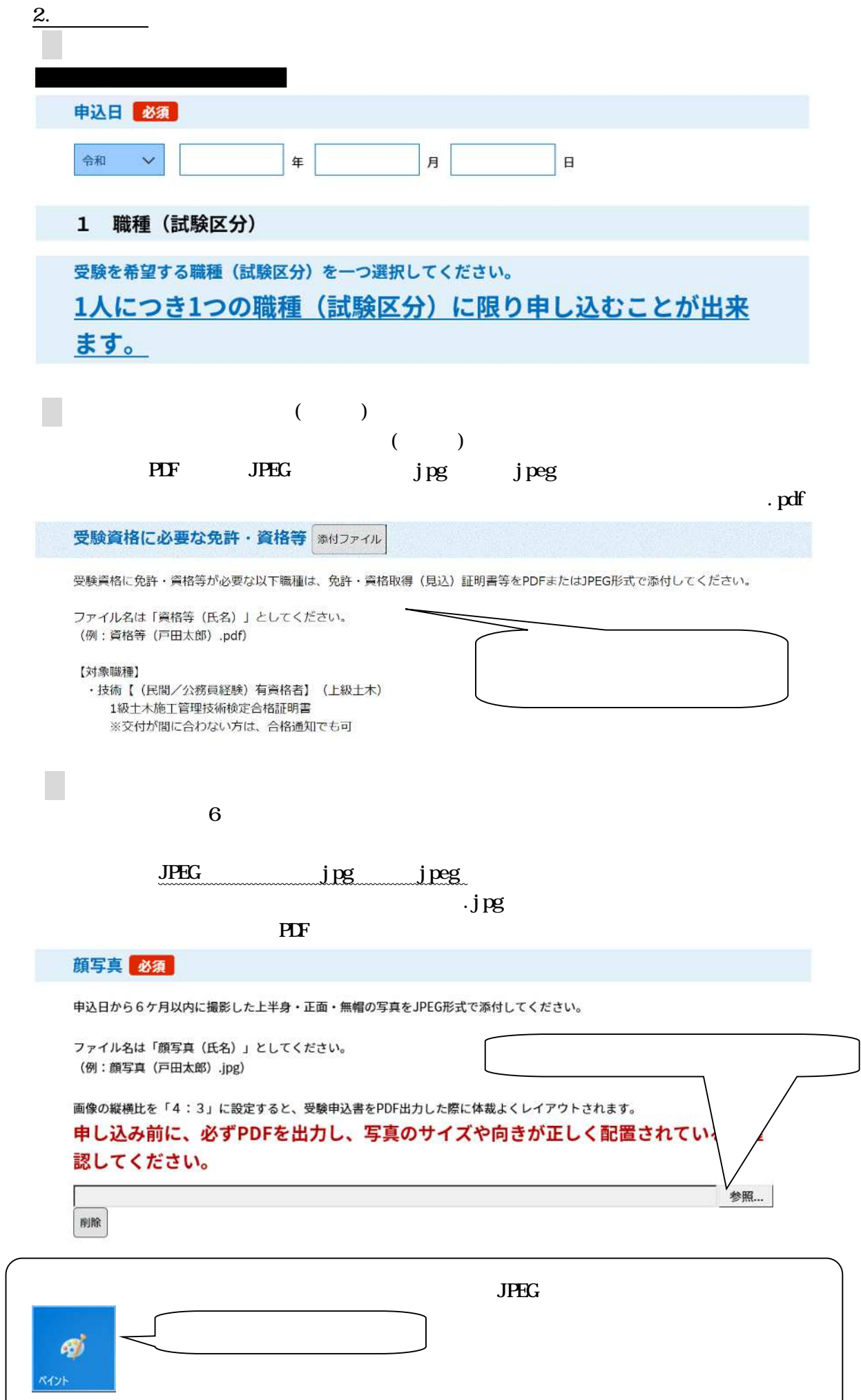

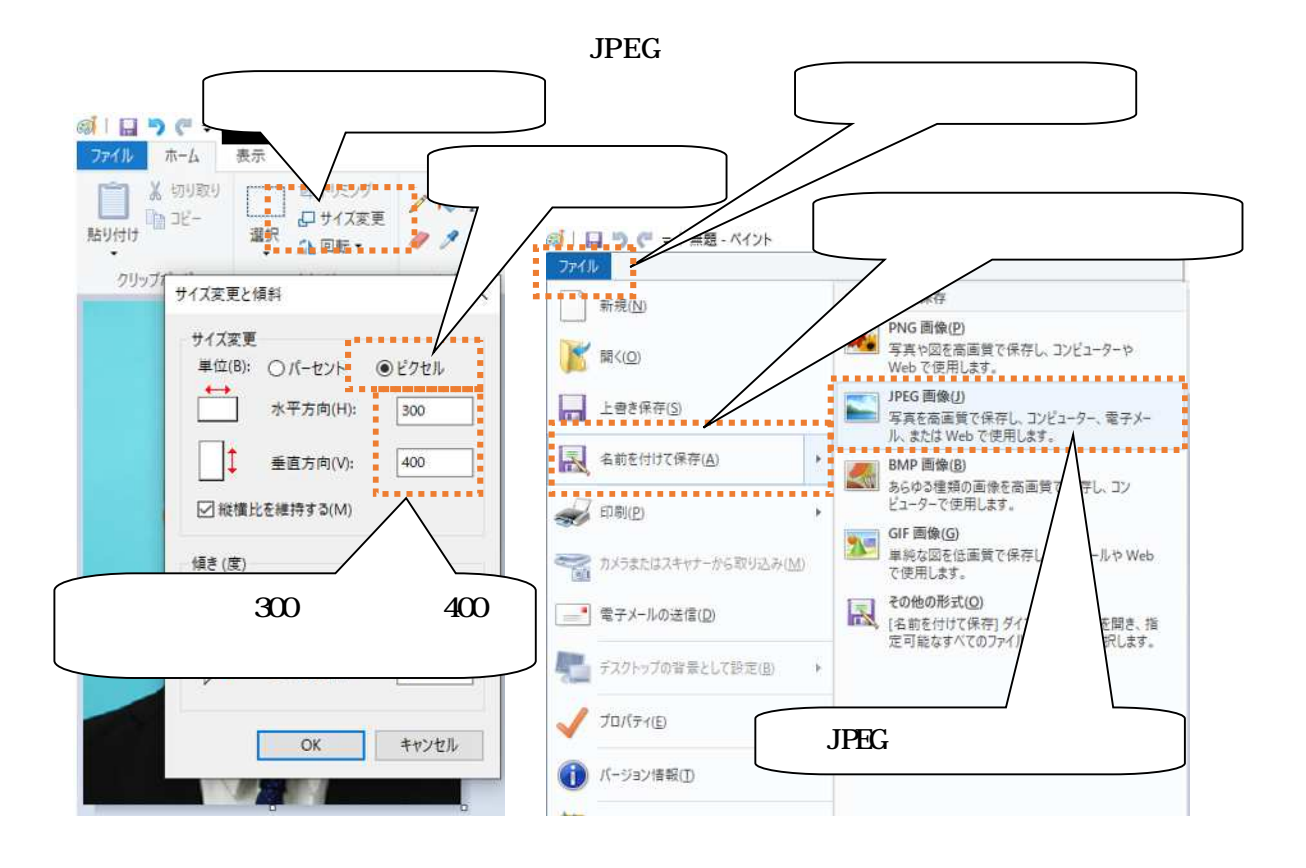

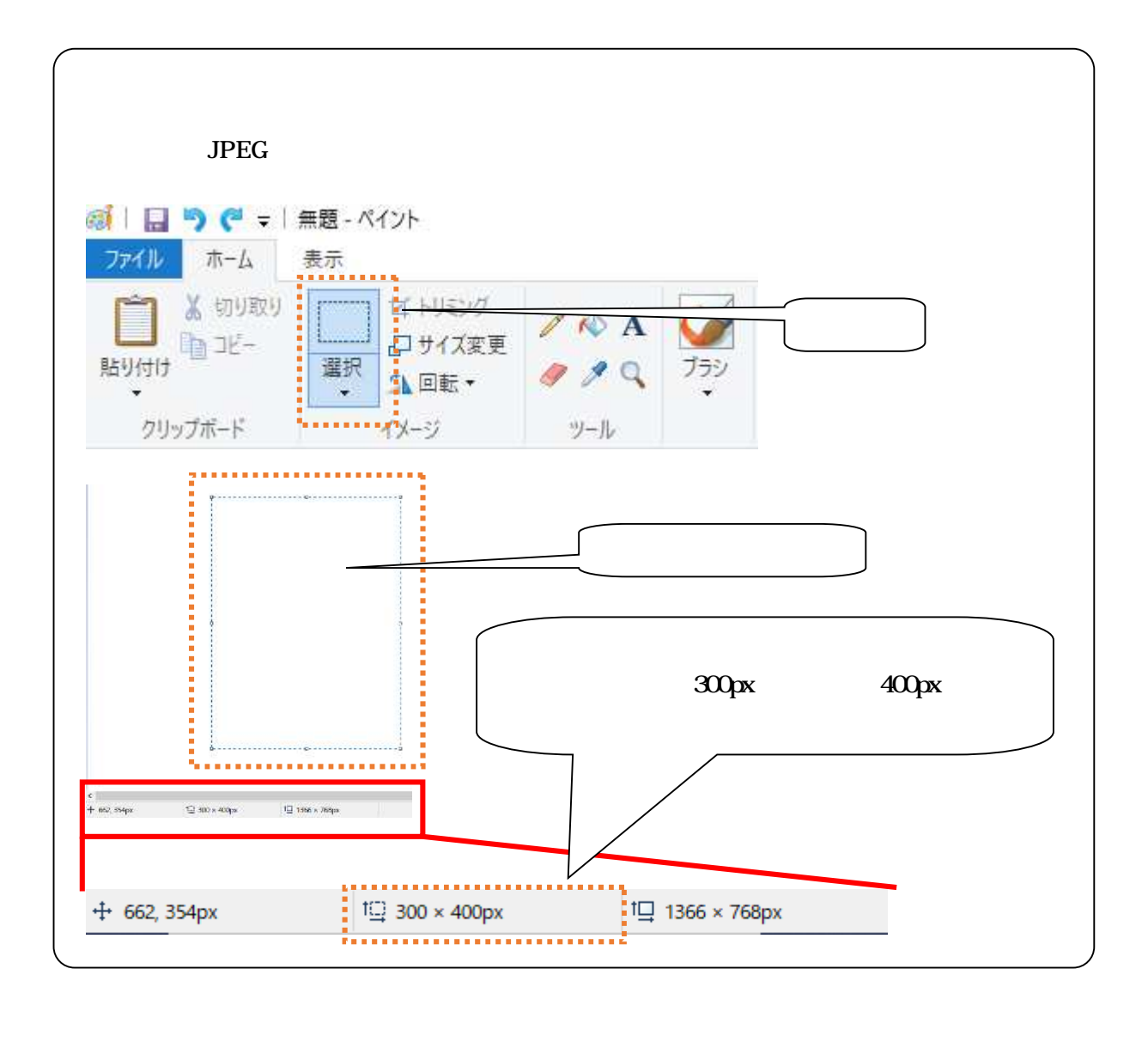

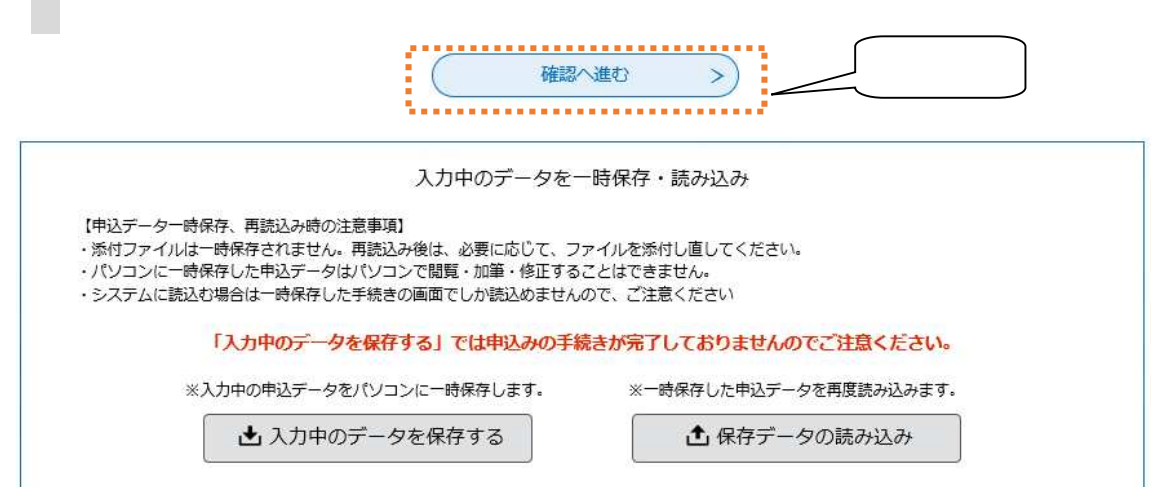

 $\sim$ 

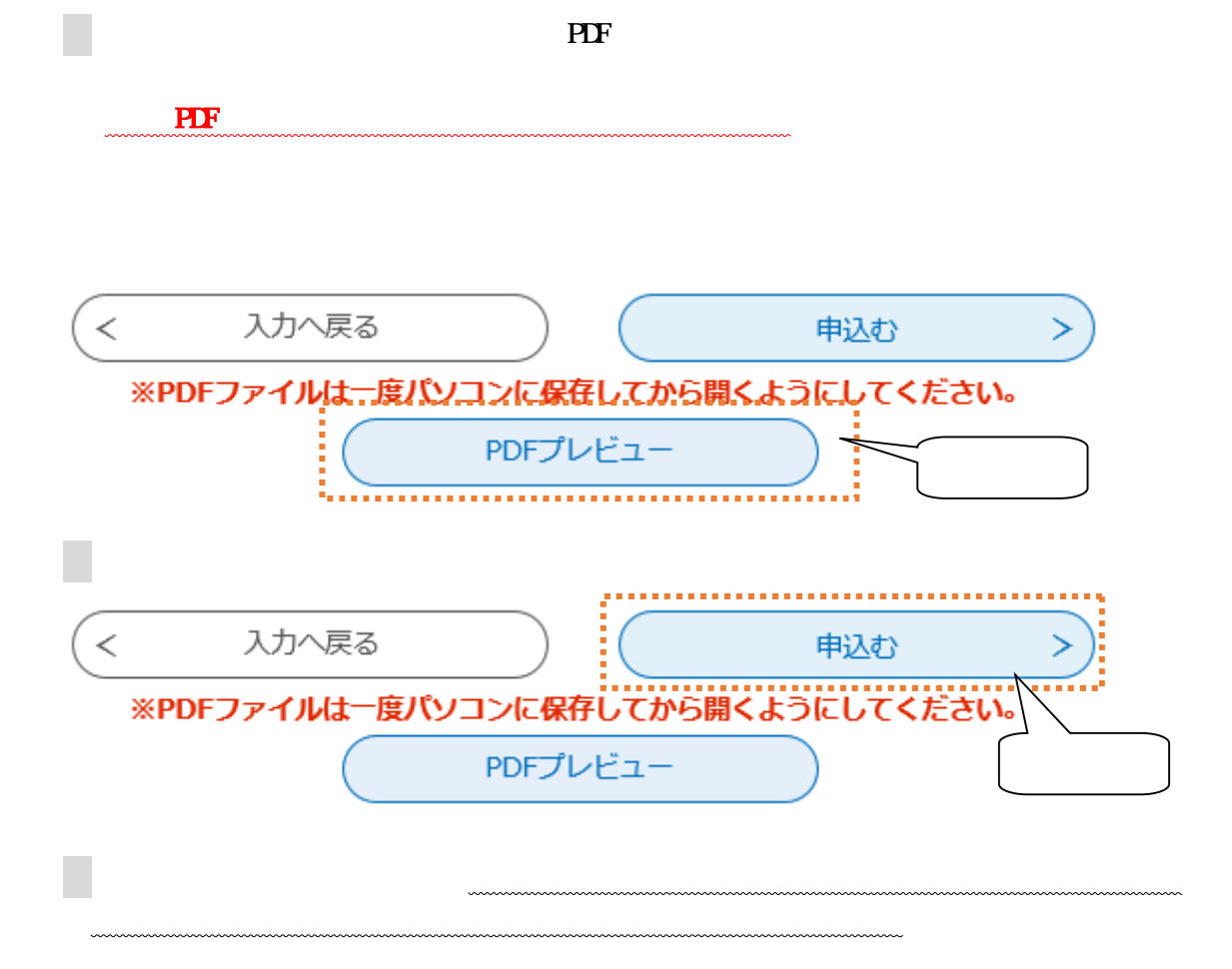

 $\overline{PDF}$ 

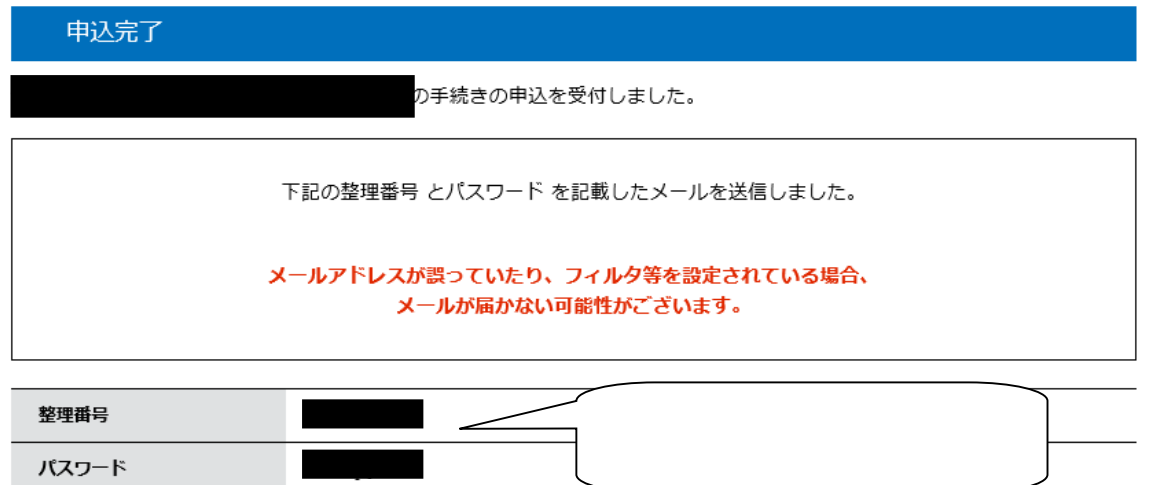

整理番号 とパスワードは、今後申込状況を確認する際に必要となる大切な番号です。 特にパスワードは他人に知られないように保管してください。

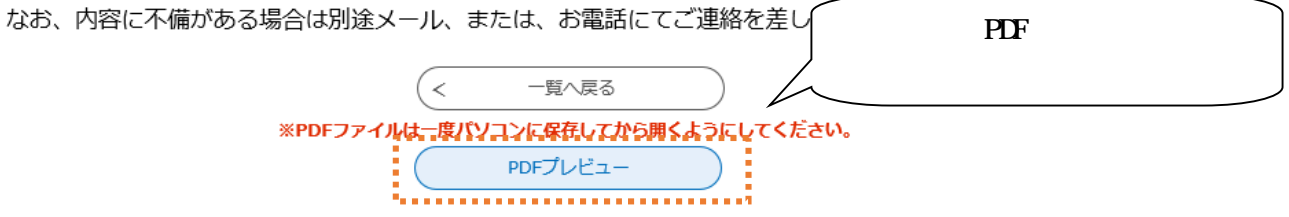

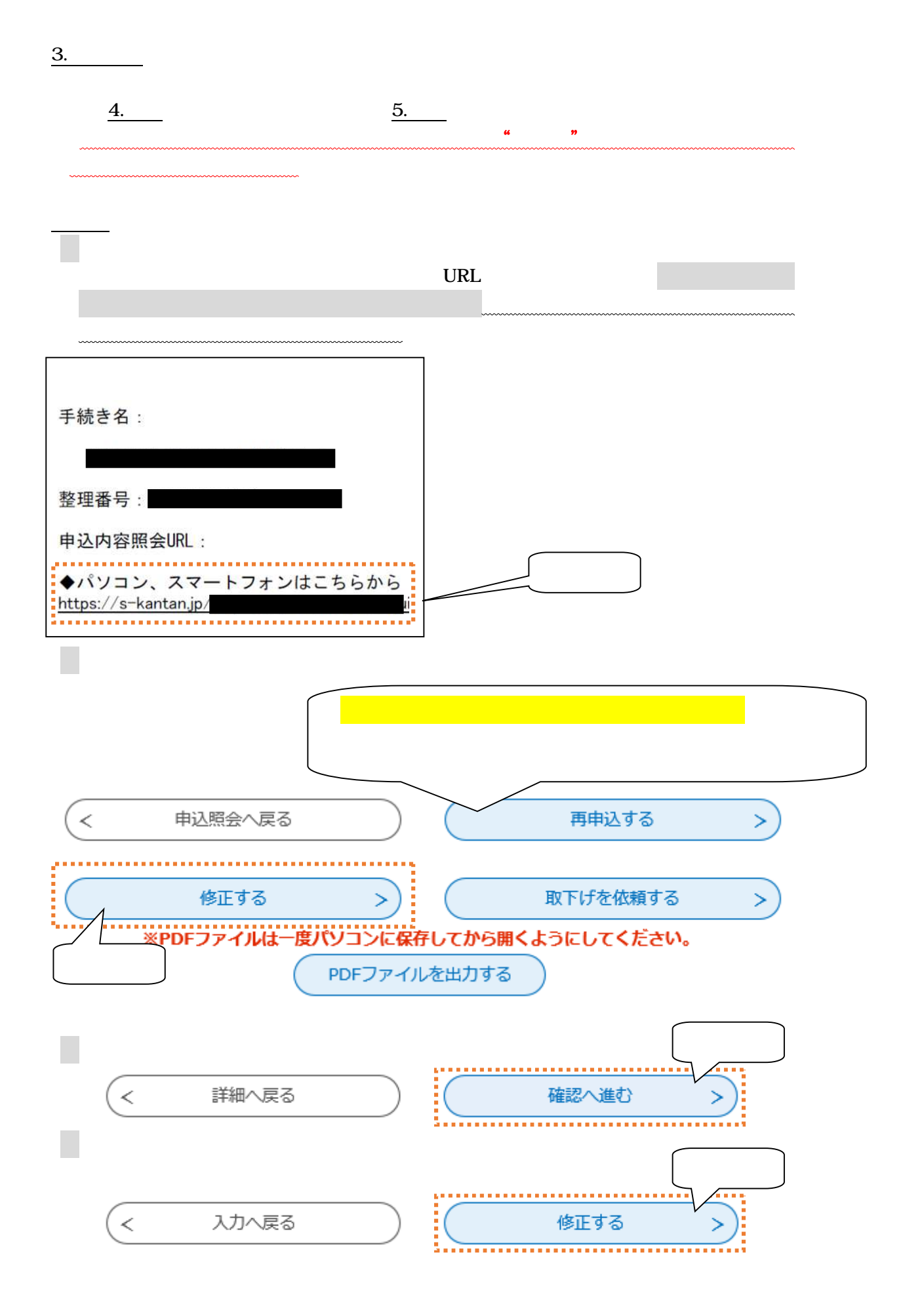

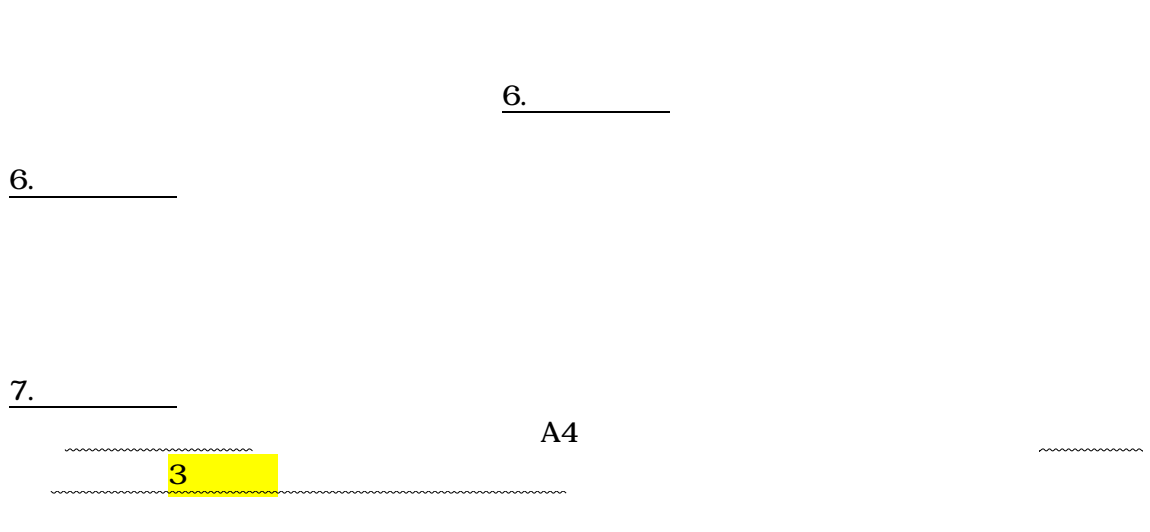

発行 URL

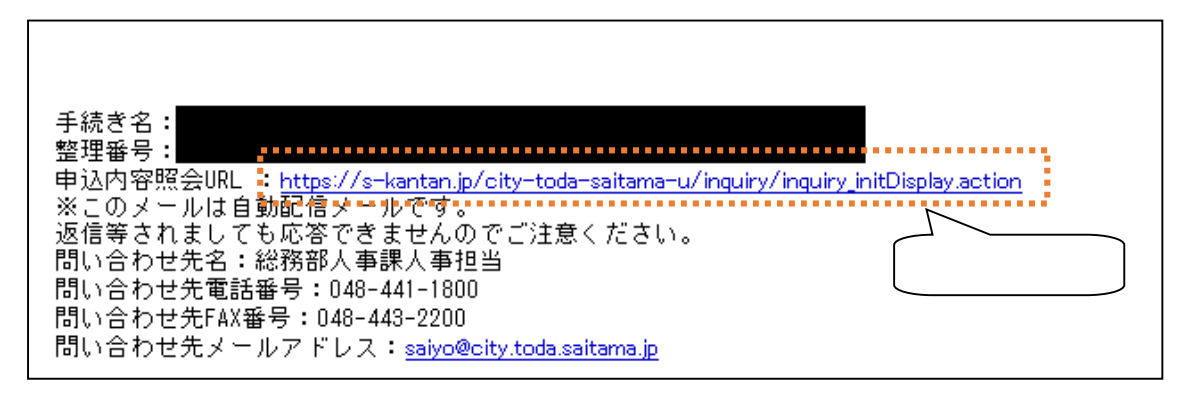

## 申込照会

5.

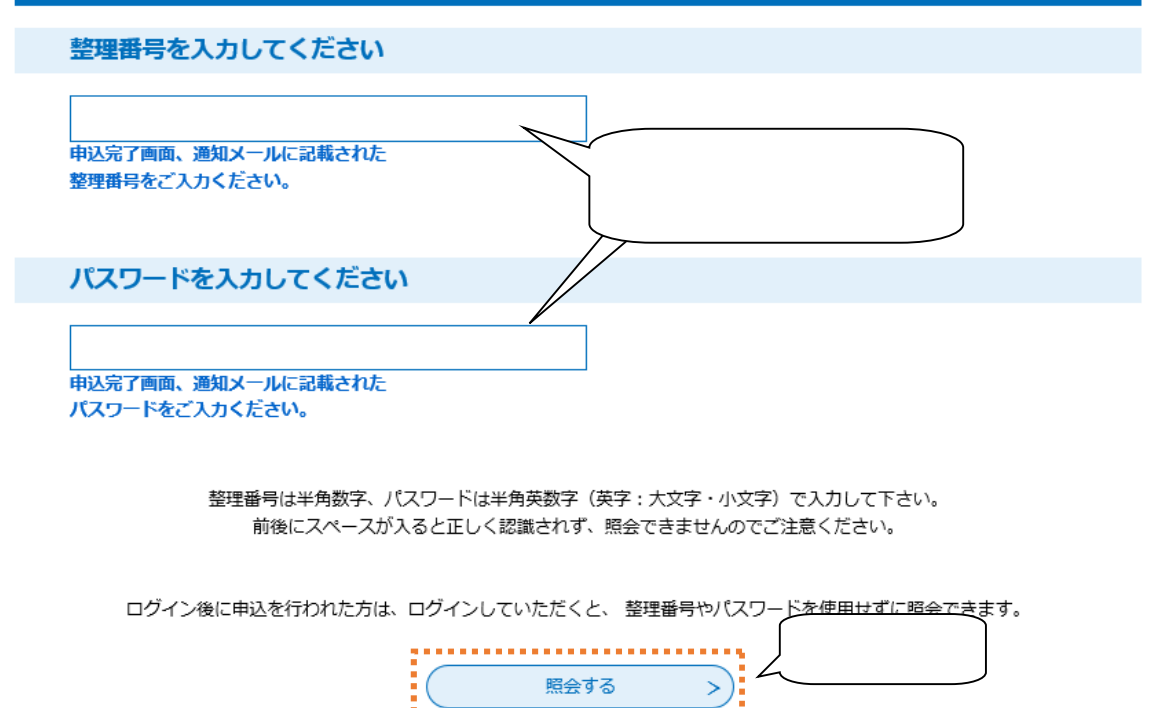

## 申込内容照会

### 申込詳細

#### 申込内容を確認してください。

#### ※添付ファイルは一度パソコンに保存してから開くようにしてください。

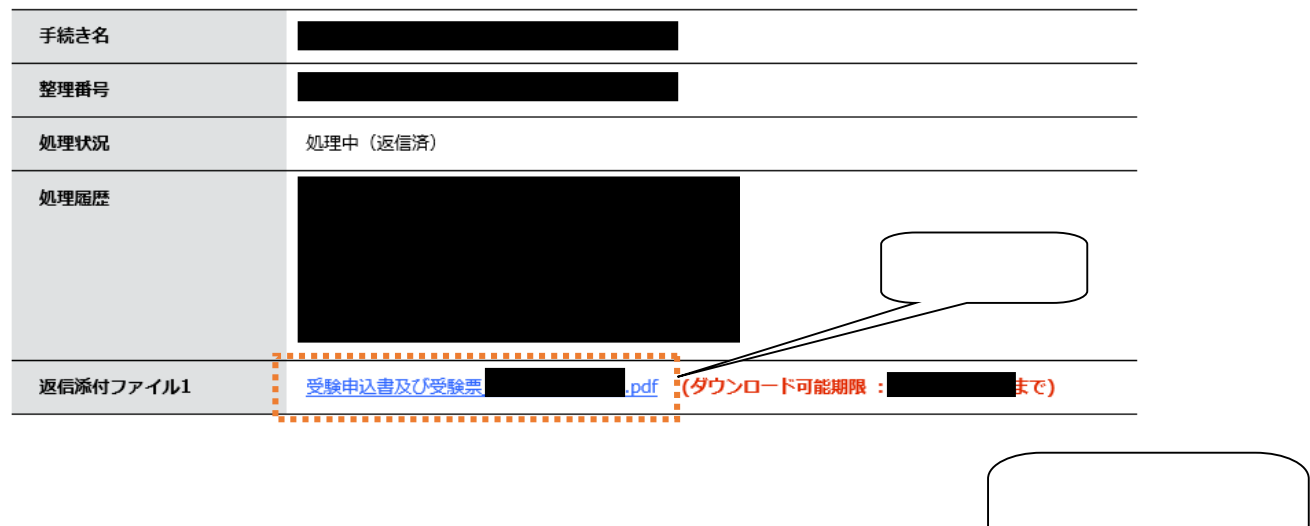

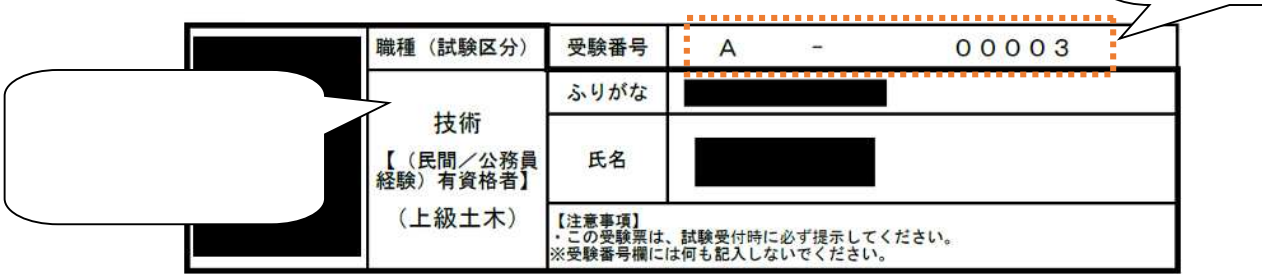